## FloridaPALM

Planning, Accounting, and Ledger Management

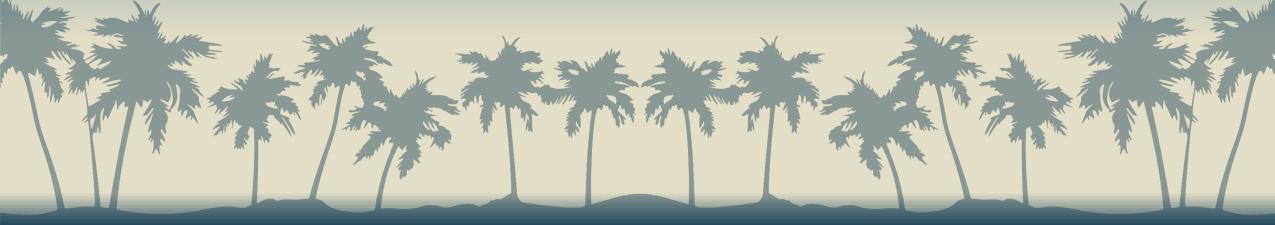

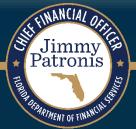

### SEGMENT III DESIGN WORKSHOP

MARCH 28, 2024

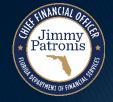

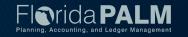

### **Agenda**

- Welcome and Introductions
  - Housekeeping
- Asset Transfers and Electronic Workflow
  - Criteria
  - IntraUnit
  - InterUnit
  - Mass Asset Transfers
- Asset Disposals and Electronic Workflow
- Physical Inventory
- Attractive Items
- Location Configuration
- Interface Layout Review
  - AMI002 Inbound Asset Transfers and Disposal Request
  - AMI010 Inbound Asset Physical Inventory Scanner File
- Reporting

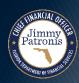

### **Design Phase Overview**

### Florida PALM Design Phase

Click a meeting icon to access details and materials including business process narratives & flows.

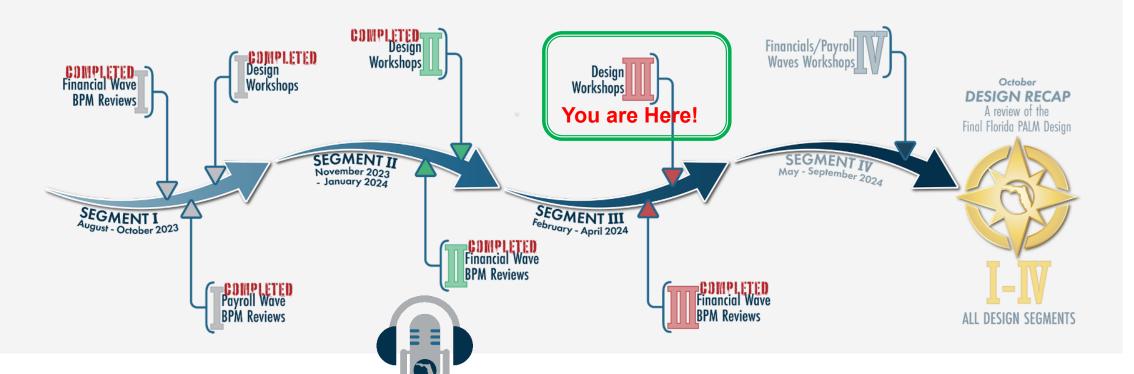

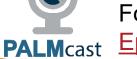

For more information, listen to

Episode #11: The Design Phase

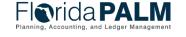

### **ASSET MANAGEMENT**

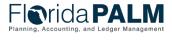

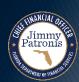

### **Asset Accounting and Management Process**

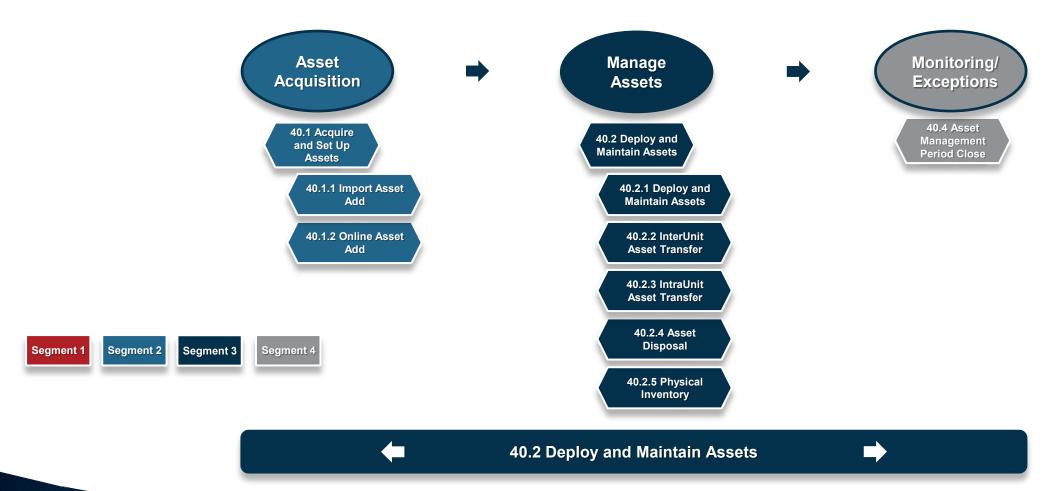

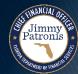

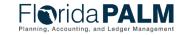

# ASSET TRANSFERS AND ELECTRONIC WORKFLOW

CRITERIA

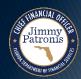

#### Criteria

- Electronic Workflow (system enforced controls) is used to manage the approval process for all Asset Transfers and Asset Disposals
- Workflow will be routed to outside agencies (DMS and DFS) to obtain approvals where applicable
- Workflow will be configured to require one or more levels of approval based on agency specific preferences
- Workflow features include approval, denial, automatic notifications, and request for information
- Most AM Workflow do not allow approval or denial of multiple assets simultaneously – each request relates to a single asset

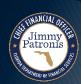

### Criteria

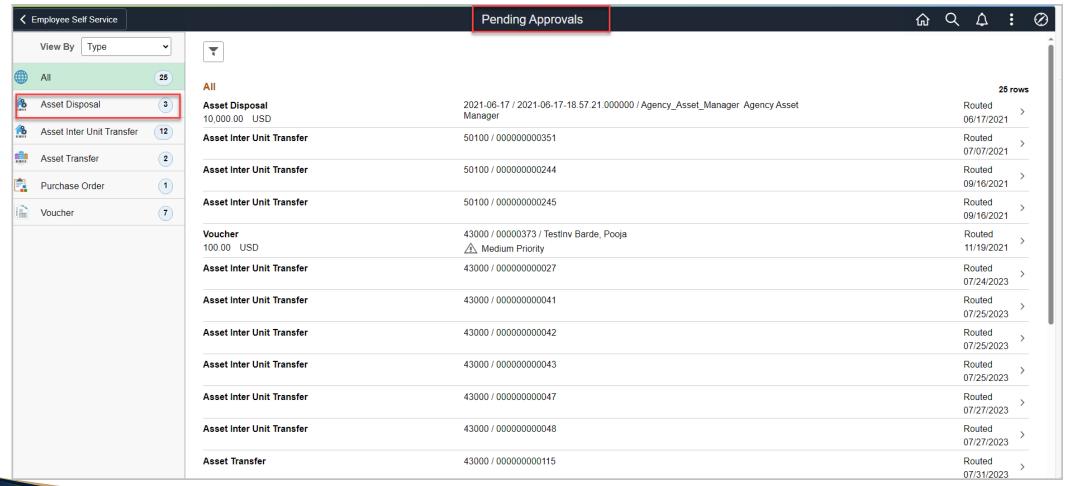

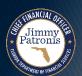

## **Workflows Criteria**

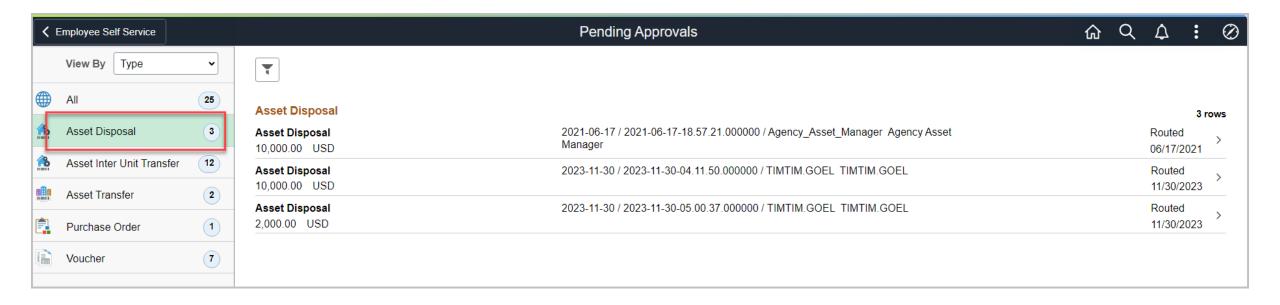

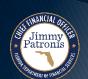

## **Workflows Criteria**

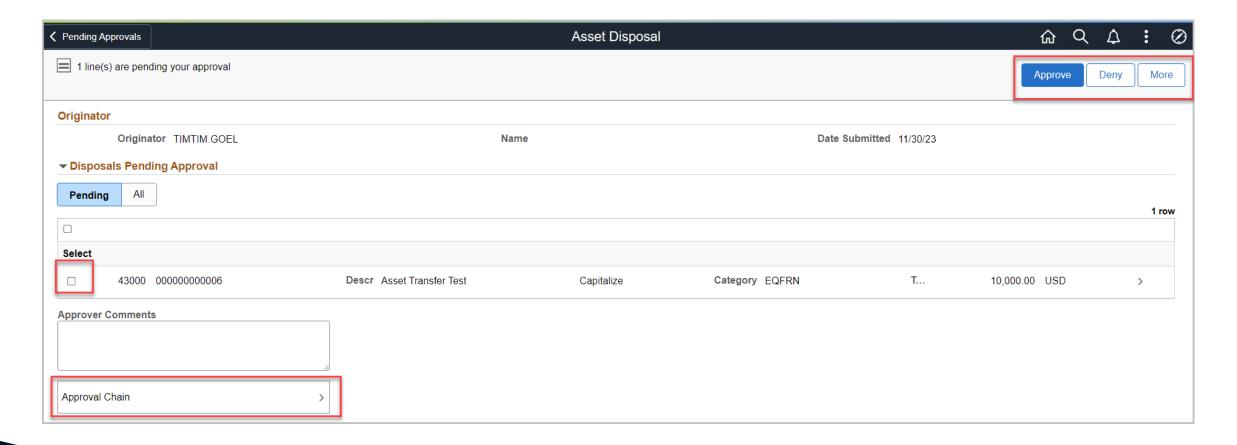

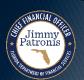

### Criteria

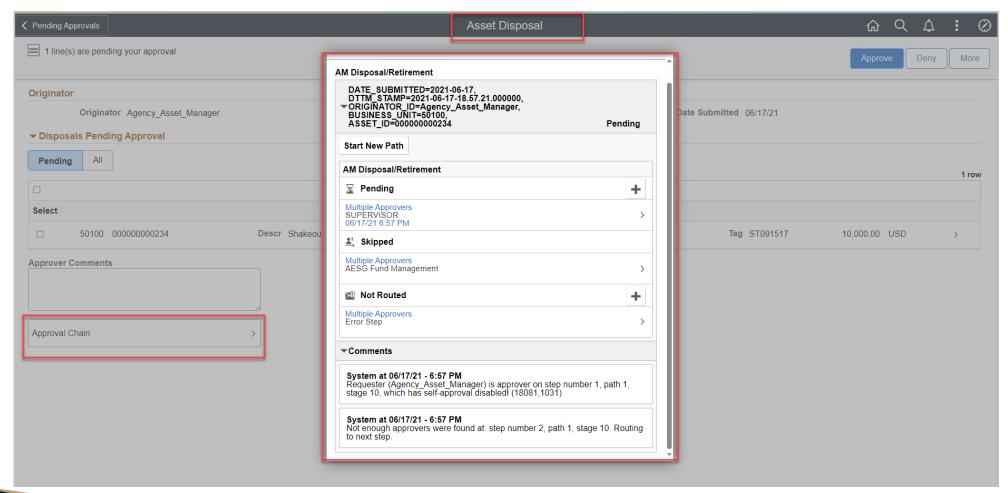

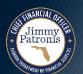

### Criteria

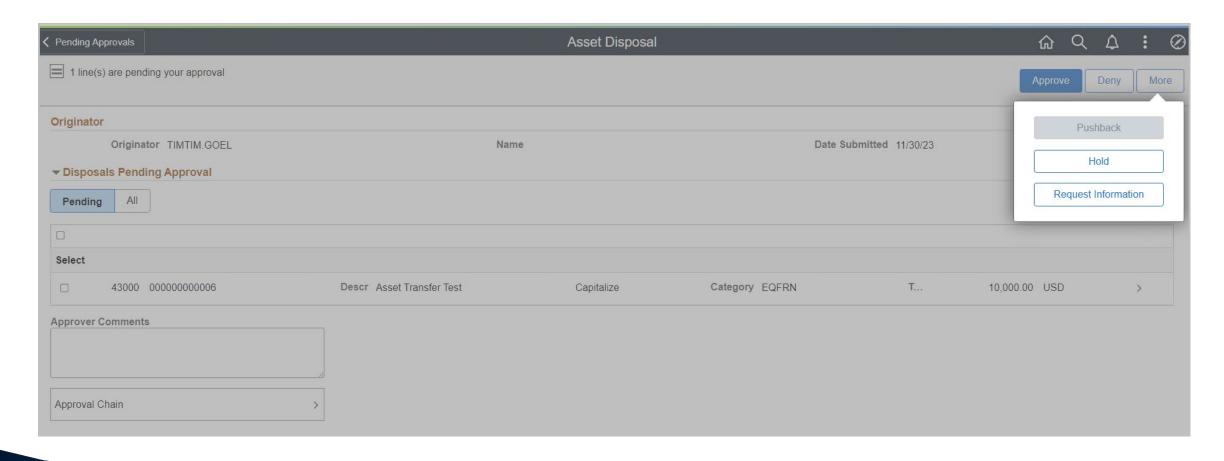

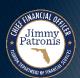

# ASSET TRANSFERS AND ELECTRONIC WORKFLOW

INTRAUNIT

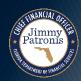

### Transfers IntraUnit

- IntraUnit transfer is required to move an asset record within a BU if the change involves any valid, active Chartfield value such as: Org, Fund, Budget Entity, Category, State Program, Project, Contract, OA1, and Other Accumulator 2
- IntraUnit transfer is not required for a change of location simply update the asset record with a valid Location Code
- IntraUnit transfer requests must include a valid Asset ID, COA values, and Location
- Transferred asset records will appear in the agency BU, with the same Asset ID, and updated COA values

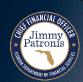

### **IntraUnit Asset Transfers**

- Asset IntraUnit Transfer Workflow (AMW003) is used to manage the approval process for all IntraUnit (within agency) transfers
- AMW003 will not be routed to DMS to obtain approvals (DMS approval is not required for IntraUnit Transfers)
- AMW003 will be configured to require one or more levels of approval based on agency specific preferences
- AMW003 features include approval, denial, automatic notifications, and request for information
- AMW003 does not allow approval or denial of multiple assets simultaneously – each request relates to a single asset

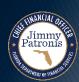

## **Workflow**IntraUnit Asset Transfers

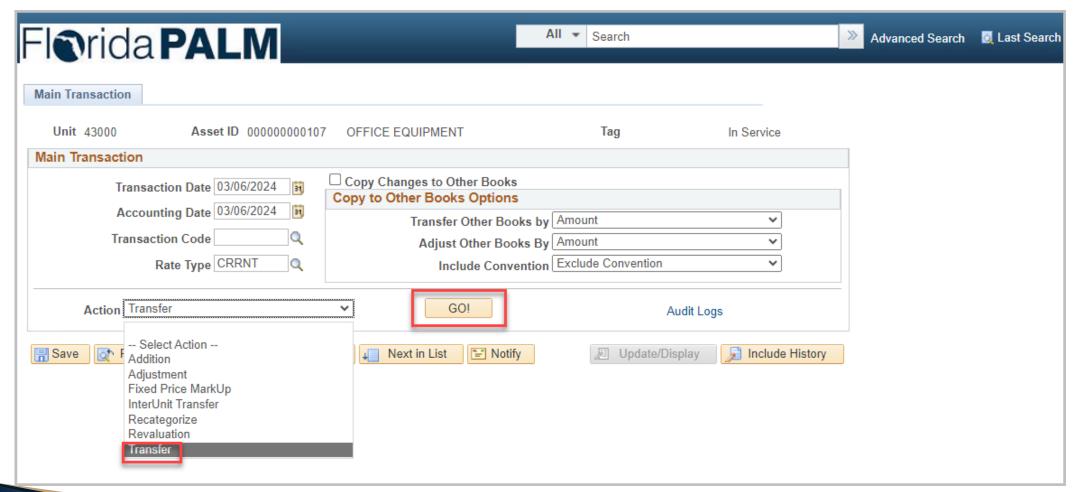

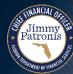

#### **IntraUnit Asset Transfers**

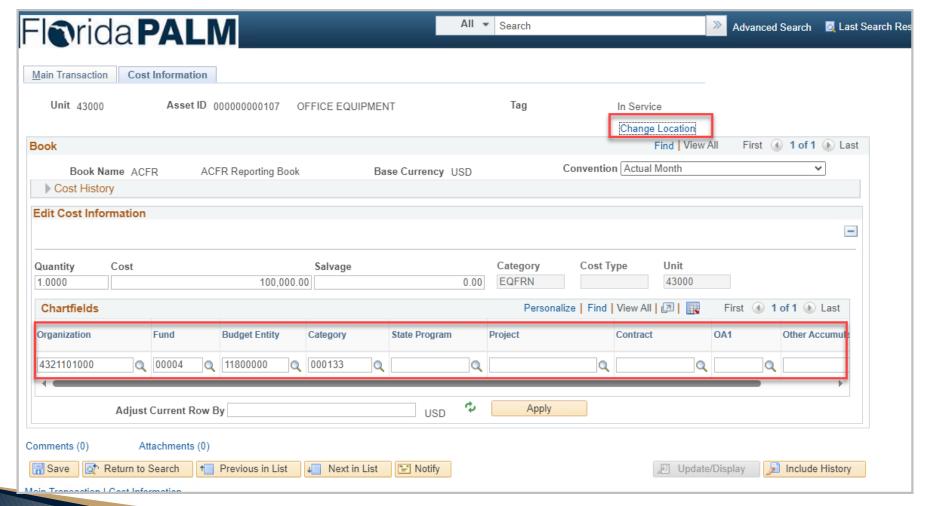

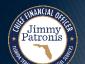

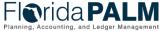

# ASSET TRANSFERS AND ELECTRONIC WORKFLOW

INTERUNIT

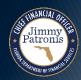

### Transfers InterUnit

- Transferring Agency <u>must</u> input Asset ID, Transfer To BU, and Transfer To Org
- Transferring Agency <u>may</u> update Transfer To Location, or the Receiving Agency may update the Location after the transfer is complete
  - Location is a required field. If the Transferring Agency does not update the Transfer to Location, the Receiving Agency *must* input a valid Location Code on the transferred asset record
- The transferred asset record includes Acquisition Cost, Acquisition Date,
   Depreciation Method, Estimated Useful Life, and Accumulated Depreciation
- Other details are included on the transferring asset record such as Existing Comment, Warranty Information (existence of warranty, warranty type, and warrantor), and Insurance Information (Insurance type and insurer)
- The transferred asset record appears in the Receiving BU with a new, agency-unique Asset ID

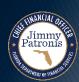

#### **InterUnit Asset Transfers**

- Asset InterUnit Transfer Workflow (AMW002) is used to manage the approval process for all InterUnit (between two agencies) transfers
- AMW002 will be routed to DMS to obtain approvals (DMS approval is required for Inter Unit Transfer of some category of assets)
- AMW002 will be configured to require one or more levels of approval, based on agency specific preferences
- AMW002 features include approval, denial, automatic notifications, and request for information
- AMW002 does not allow approval or denial of multiple assets simultaneously – each request relates to a single asset

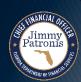

## **Workflow InterUnit Asset Transfers**

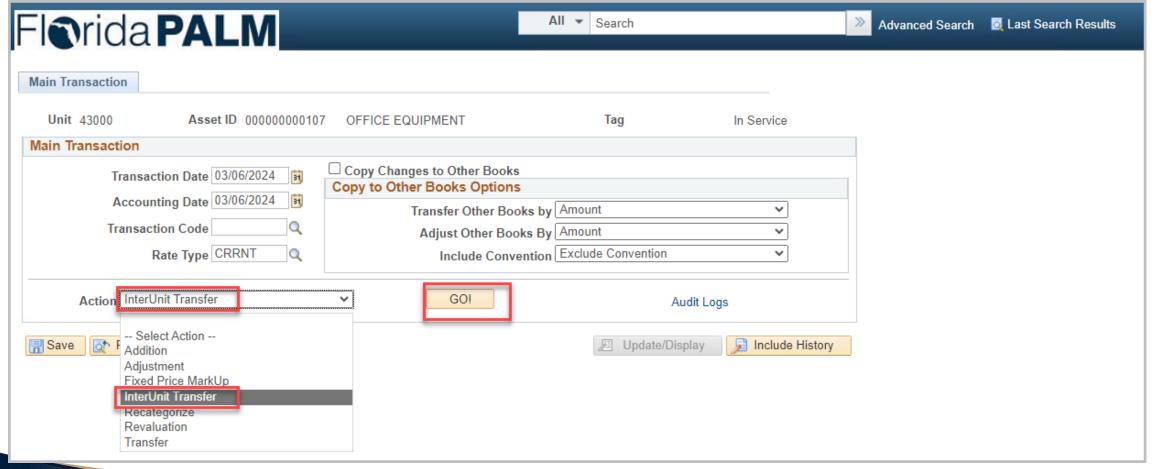

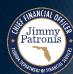

### **InterUnit Asset Transfers**

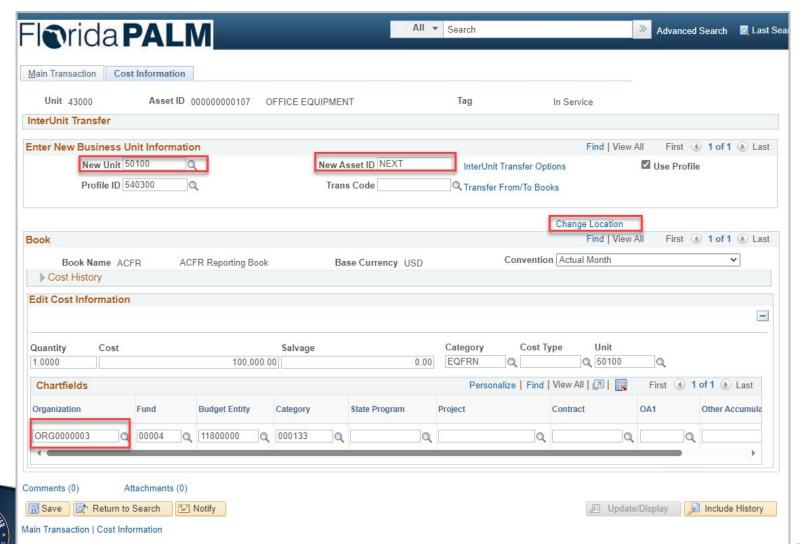

### **InterUnit Asset Transfers**

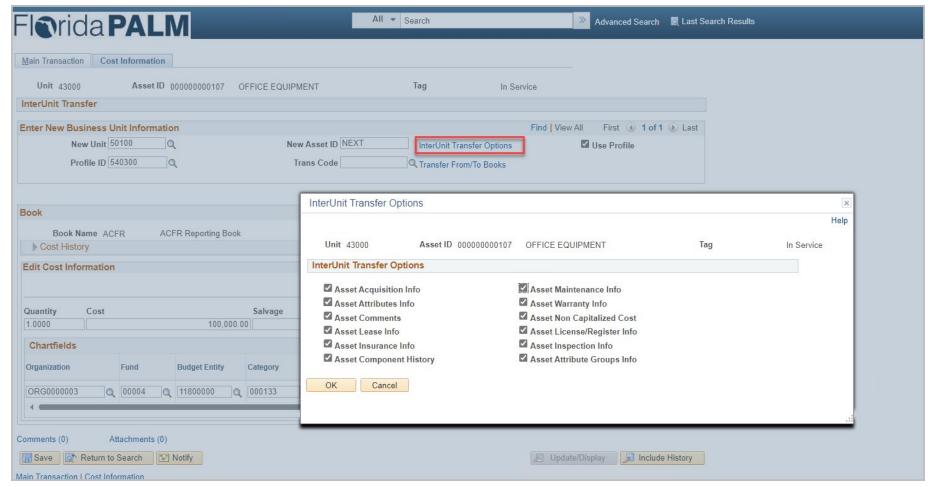

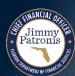

# ASSET TRANSFERS AND ELECTRONIC WORKFLOW

MASS ASSET TRANSFERS

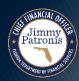

### **Mass Asset Transfers**

- Mass Transaction Manager Workflow (AMW004) is used to manage the approval process for all Mass Asset Transfers (IntraUnit or InterUnit transfers)
- AMW004 applies to the transfer of assets due to reorganization or restructuring of an agency
- MTM transfers are executed at an enterprise level
- AMW004 will be configured to require one or more levels of approval based on agency enterprise-level decisions
- AMW004 will be routed between the pertinent agencies and finally to DFS for execution of the actual transfer
- AMW004 allows approval or denial of multiple assets simultaneously (mass approval option is available)

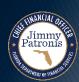

### **Mass Asset Transfers**

| Favorites ▼ Main Menu ▼ > Asset Mai | nagement 🔻 > Asset Trans                                 | sactions > Mass Transaction | ns ▼ > Run Mass Tra | ansactions 💆    |                   |
|-------------------------------------|----------------------------------------------------------|-----------------------------|---------------------|-----------------|-------------------|
| Florida PALM                        |                                                          |                             | All ▼ Search        |                 | >> Advanced Se    |
| Run Mass Transactions               |                                                          |                             |                     |                 |                   |
| Run Control ID PALM_                | IU                                                       | Report Manager              | Process Monitor     | Run             |                   |
| *Transaction PALM_IUT               | - Inter-Unit Transfer                                    | Q                           |                     | Run in Preview  | Mode 🐧            |
|                                     |                                                          |                             |                     |                 |                   |
| Preview @                           |                                                          |                             |                     |                 |                   |
| Transaction Date 10/21/2021         | Transaction Date 10/21/2021 3 Accounting Date 10/21/2021 |                             |                     |                 |                   |
| ☐ Increment                         | to Next Interface ID                                     | Interfa                     |                     | 1               |                   |
| ☐ Increment                         | to Next Open Trans                                       | Open Trai                   | ns ID               | 1               |                   |
| Mass Transaction                    |                                                          |                             |                     | Find   View All | First 1 of 1 Last |
| PALM_IUT - Inter-Unit Transfer      |                                                          |                             |                     |                 |                   |
| Selection Criteria                  |                                                          |                             |                     |                 |                   |
|                                     |                                                          | 50100                       | Q                   |                 |                   |
| From Business Uni                   |                                                          | 00000000170                 |                     |                 |                   |
| Asset Identification                |                                                          | 0000000170                  |                     |                 |                   |
| Organization                        |                                                          |                             | Q                   |                 |                   |
| Func                                |                                                          |                             | Q                   |                 |                   |
| Category<br>Budget Entity           |                                                          |                             | Q                   |                 |                   |
| Other Accumulator                   |                                                          |                             | Q                   |                 |                   |
| Other Accumulator                   |                                                          |                             |                     |                 |                   |
| User Entered Values                 |                                                          |                             |                     |                 |                   |
| To Business Unit                    | Set equal to                                             | 50200                       | Q                   |                 |                   |
| Convention                          |                                                          | AM                          | Q                   |                 |                   |
| Rate Type                           |                                                          | CRRNT                       |                     |                 |                   |
| Location Code                       |                                                          | 45000_DOS                   | Q                   |                 |                   |
| Organization                        | Set equal to                                             | 5024000000                  | Q                   |                 |                   |
| Fund                                |                                                          |                             | Q                   |                 |                   |
| Category                            | Set equal to                                             |                             | Q                   |                 |                   |
| Budget Entity                       |                                                          |                             | Q                   |                 |                   |
| Other Accumulator 1                 |                                                          |                             | Q                   |                 |                   |
| Empl ID                             | Set equal to                                             |                             | Q                   |                 |                   |

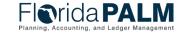

#### **Mass Custodian Transfers**

- Mass Transaction Manager may be used to execute the transfer of a population of assets from one custodian to another
- Mass Custodian Transfer usually results from an organizational change resulting in personnel reassignment
- Mass Transaction Manager can be used to execute the transfer of all, or specific sets of assets managed by a Custodian to another specified Custodian

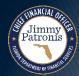

### **Mass Custodian Transfers**

| -I <b>o</b> rida    | PALM                 |             |                               |                     | Asset           | ts ▼ Search                  | >> Advanced Se              |
|---------------------|----------------------|-------------|-------------------------------|---------------------|-----------------|------------------------------|-----------------------------|
|                     |                      |             | at Acquisition Datail         | Location/Comments/  | Attributos      | anufacture/License/Custodian | Asset Supplemental Data     |
| General Information | Operation/Maintenand | ce Ass      | et <u>A</u> cquisition Detail | Location/Comments// | Attributes      | anuracture/License/Custodian | Asset Supplemental Data     |
| Unit 43000          | Asset ID 00000       | 00000015    | Billing Integration           |                     | Tag             | Disposed                     |                             |
| ▼ Manufacturer I    |                      |             |                               |                     |                 |                              |                             |
|                     | Serial ID            |             |                               |                     |                 |                              |                             |
|                     | Manufacturer ID      |             |                               |                     |                 | Q                            |                             |
| Ma                  | anufacturer Name     |             |                               |                     |                 |                              |                             |
|                     | Model                |             |                               | Q                   |                 |                              |                             |
|                     | Product Version      |             |                               | P                   | Production Date |                              | <b>31</b>                   |
|                     | Plant                |             |                               |                     | Contact         |                              |                             |
|                     | VIN                  |             |                               |                     | SKU             |                              |                             |
| License Informa     | ation                |             |                               |                     |                 |                              |                             |
| Custodian Info      | rmation              |             |                               |                     |                 | Find   Viev                  | w All First 4 1 of 1 1 Last |
|                     | Effective Date 04/1  | 12/2022     | 31                            | Effe                | ective Sequence | 0                            | + -                         |
|                     | Custodian Rey        | es,Mark     |                               |                     |                 | ☐ This Asset is Offsite      |                             |
|                     | Empl ID 0000         | 0000005     | Q                             |                     |                 |                              |                             |
| Authorization       | No                   |             |                               |                     | 5.4             |                              |                             |
|                     | Status Not<br>Name   | i Authonzei | 1                             | _ <b>_</b>          | Date            | 31                           |                             |
|                     | Nume                 |             |                               |                     |                 |                              |                             |
| Chartfields         | 0                    | 4:          |                               |                     |                 |                              |                             |
|                     | Organia              |             |                               |                     |                 | 2                            |                             |
|                     |                      | Fund        |                               |                     |                 | 2                            |                             |
|                     | Budget               | Entity      |                               |                     |                 | 2                            |                             |
|                     | Cat                  | tegory      |                               |                     |                 | 2                            |                             |
|                     | State Pro            | ogram       |                               |                     |                 | 2                            |                             |
|                     | р                    | roject      |                               |                     |                 | 2                            |                             |
|                     |                      | ntract      |                               |                     |                 | 2                            |                             |
|                     |                      |             |                               |                     |                 |                              |                             |
|                     | Other Accumul        | lator 1     |                               |                     |                 | 2                            |                             |
|                     | Other Accumul        | lator 2     |                               |                     |                 | 2                            |                             |
|                     |                      |             |                               |                     |                 |                              | Co avec out                 |

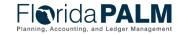

Jimmy Patronis

### **Mass Custodian Transfers**

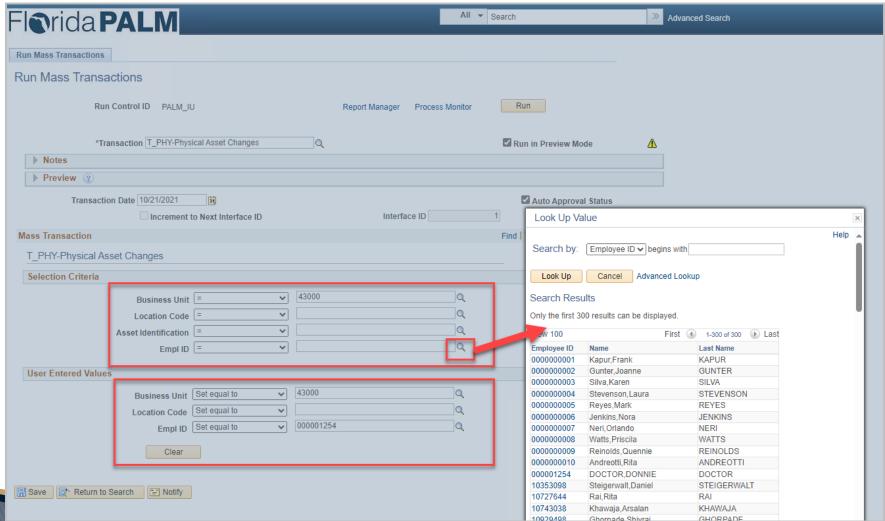

# ASSET DISPOSALS AND ELECTRONIC WORKFLOW

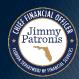

### **Asset Disposal Retired Assets**

- Asset disposal requires a status change in the Florida PALM AM module (Such as "In Service" or "Suspend" to "Retire")
- Florida PALM provides disposal codes to define the means of disposal, such as Retirement by Sale and Scrapped Assets
- AM will calculate gain/loss on asset disposals if a value is entered in the "Proceeds" field

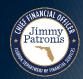

## **Asset Disposal**Partial Disposal

- From the state perspective, Partial Disposal is applicable to real property, specifically land
- Florida PALM will allow the Partial Disposal of any asset; however, agency users should apply this functionality only on asset records with an asset type of <u>property</u>
- Partial Disposal is applicable if an agency (DEO) sells a portion of an acreage of land
- The retained portion of land will keep the original Asset ID in the agency BU
- Partial Disposal will reduce book value, monthly depreciation expense amount, and quantity associated with the AM asset record

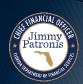

## **Asset Disposal**Partial Disposal

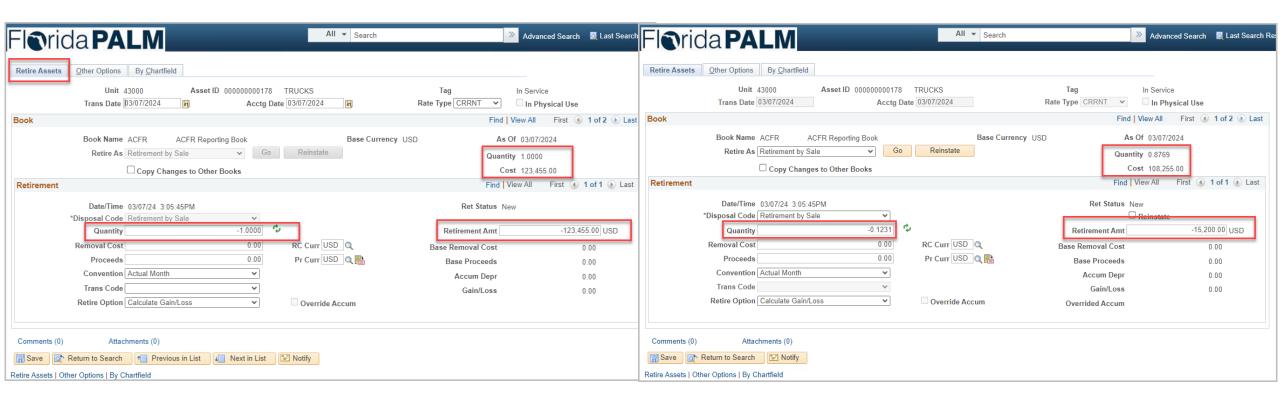

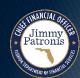

### **Asset Disposal**

- Asset Disposal Workflow (AMW001) is used to manage the approval process for all Asset Disposals
- AMW001 will be routed to outside agencies (DMS and DFS) to obtain approvals where applicable
- AMW001 will be configured to require one or more levels of approval based on agency-specific preferences
- AMW001 features include approval, denial, automatic notifications, and request for information
- AMW001 does not allow approval or denial of multiple assets simultaneously – each request relates to a single asset

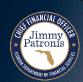

Jimmy Patronis

### **Asset Disposal**

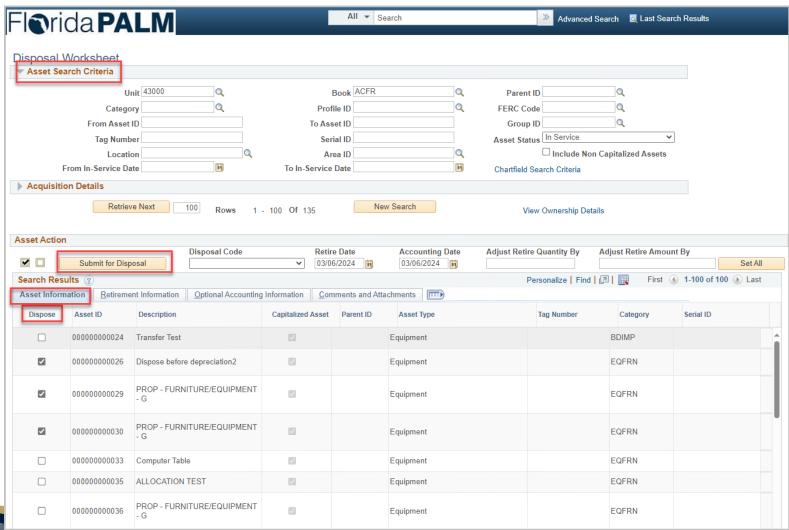

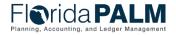

## Workflow

Jimmy Patronis

## **Asset Disposal**

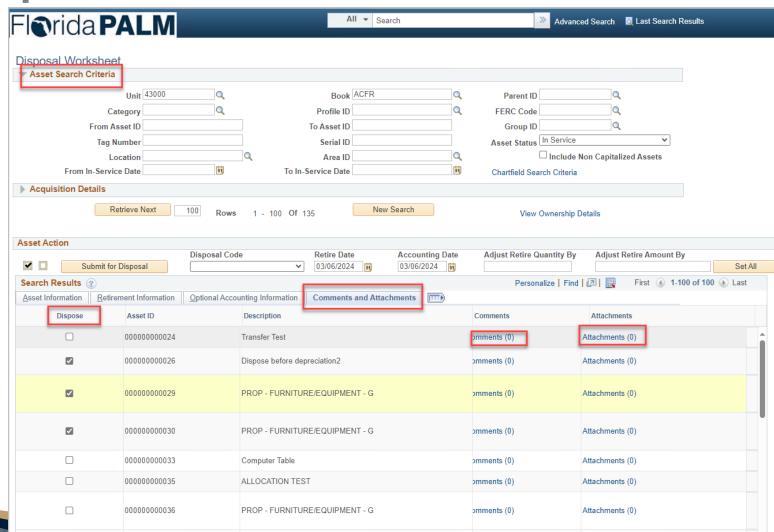

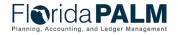

## PHYSICAL INVENTORY

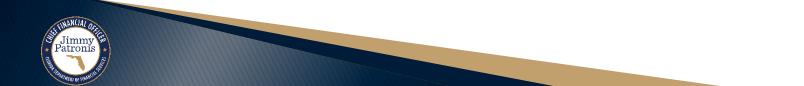

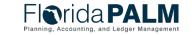

### Overview

- Florida PALM is used to record the results of the agency's physical inventory
- There are no changes to the process regarding how agencies conduct physical inventory resulting from the implementation of Florida PALM AM module
- Florida PALM provides various ways to segment and group assets in preparation of performing physical inventory such as the entire BU, or by Org, Location, Asset Category, or range of assets based on Asset Profile ID
- Assets with "In Service" and "Suspended" statuses can be included in a physical inventory
- All assets included in an inventory will be identified by a single "Inventory On" date
- Individual inventoried assets can be identified with a "Last Verified" date to show the date the asset was counted/located

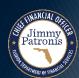

### Classic vs. Mobile

- Florida PALM provides two methods to report the results of a physical inventory – Classic or Mobile
- The Classic and Mobile methods are identical except for the steps outlined below:
  - The Classic method requires an outbound extract of the intended asset inventory population from the Florida PALM AM database
  - The Classic method requires an inbound interface of the updated and reconciled extract of the intended asset inventory population into the Florida PALM AM database
  - The Mobile method does not require an outbound extract or an inbound interface of updated asset information

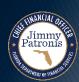

# Physical Inventory Classic vs. Mobile

### **Mobile Physical Inventory**

- This method enables you to scan assets, retrieve and display real-time asset information from the Asset Repository, and automatically populate the Physical Inventory (PI\_SCAN) interface and Scan History (PI\_SCAN\_HIST) tables
- Physical Inventory can be performed with a mobile scanning device and without the use of a third-party scanning solution
- The below four steps are performed:
  - Generate Scan Scope
  - Generate Results
  - Generate Transactions
  - Delete Data

### **Classic Physical Inventory**

- This method requires a third-party scanning solution and flat files to populate the Physical Inventory interface (PI\_SCAN) table with scan records
- The classic method requires an outbound extract of the intended asset inventory scope from the Florida PALM AM database
- The classic method requires an inbound interface of the asset physical inventory results into the Florida PALM AM database
- The below six steps are performed:
  - Extract Assets
  - Generate Extract File
  - Load Scan File
  - Generate Results
  - Generate Transactions
  - Delete Data

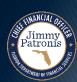

## Physical Inventory Classic vs. Mobile

#### **Mobile Physical Inventory**

#### Perform Inventory -PI SCAN **Generate Scan** Scan barcodes and table Scope populate inventory tables. Florida PALM PI SCAN HIST **Asset Management** table Tables **Generate Results** Generate Matching and **Transactions** Reconciliation

### **Classic Physical Inventory**

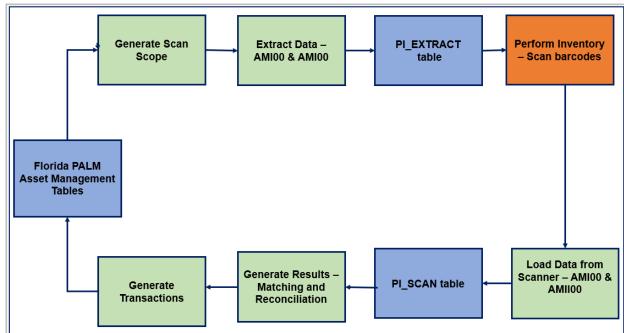

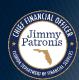

## Creating an Inventory Event in AM – Classic vs. Mobile

- Florida PALM establishes an inventory event for each physical inventory Classic or Mobile
- The user creates a Physical Inventory ID to identify/differentiate each asset event
- The inventory event provides the parameters for the physical inventory such as Inventory Date, BU, Org, Location, or Profile ID
- The Physical Inventory ID is a 10-character alphanumeric field
- It is recommended that each Inventory ID includes a date and a suggestive description for ease of recognition and relevance to each event
  - Ex. BU11022023 = Inventory by Business Unit, dated November 2<sup>nd</sup>, 2023
  - Ex. LC01122024 = Inventory by Location, dated January 12<sup>th</sup>, 2024
- The Physical Inventory ID is created by the user establishing the physical inventory in the system

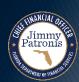

## **Classic Inventory Requirements**

- User must define the parameters (such as BU, Org, Location, or Profile ID) of the inventory when using the Classic Inventory approach
- In Florida PALM, the Classic Inventory recording approach requires an extract of the asset grouping to be inventoried
- The extract of the asset grouping to be inventoried produces an outbound file
- ▶ The extract can produce a CSV File (AMI004) or a Scanner File (AMI009)
- The outbound file is updated and reconciled with the agency's version of assets within the grouping
- The reconciled asset data is uploaded to Florida PALM via an inbound file, to reflect the agency's version of the inventoried items
- The upload (inbound interface) will be a CSV File (AMI008) or a Scanner File (AMI010), based on the outbound file type

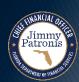

## **Mobile Inventory Requirements**

- In Florida PALM, the Mobile Inventory approach requires direct access to the asset repository
- Florida PALM must align with PeopleSoft supported software version to exploit the Mobile Inventory approach
- Oracle currently supports PeopleSoft 9.2 (Multiple "on going releases" without Upgrades)
- User must have cellular and/or WI-FI connectivity
- Mobile Inventory approach requires specific tools Android or Apple devices
- User must establish a Scan Scope (parameters of the inventory such as by BU, ORG, Location, or Profile ID)

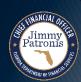

## Physical Inventory Mobile Inventory Method

- Agencies can access the Florida PALM AM module via the Fluid Interface
- Agencies with proper security can access the AM asset repository and perform Physical Inventory using the Mobile Inventory method
- A step-by-step demo of the Mobile Inventory method is depicted in the following slides

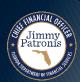

## **Mobile Inventory Example – Define Inventory Occurrence**

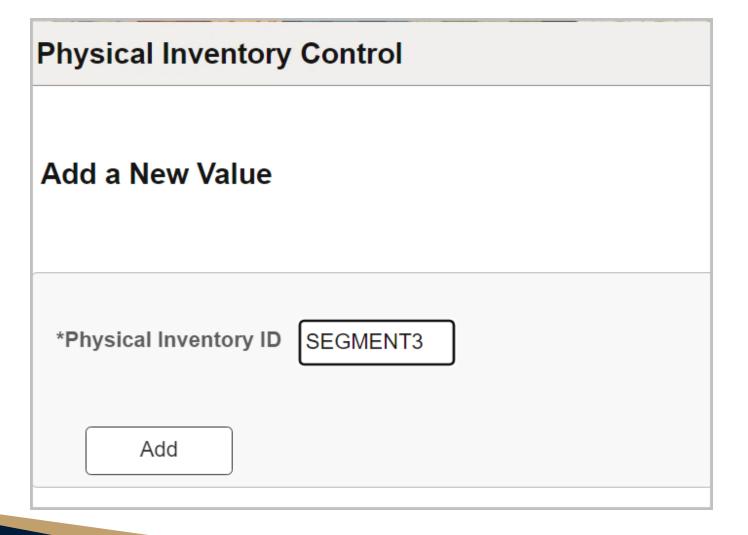

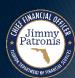

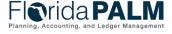

## **Physical Inventory Mobile Inventory Example – Define Inventory Occurrence**

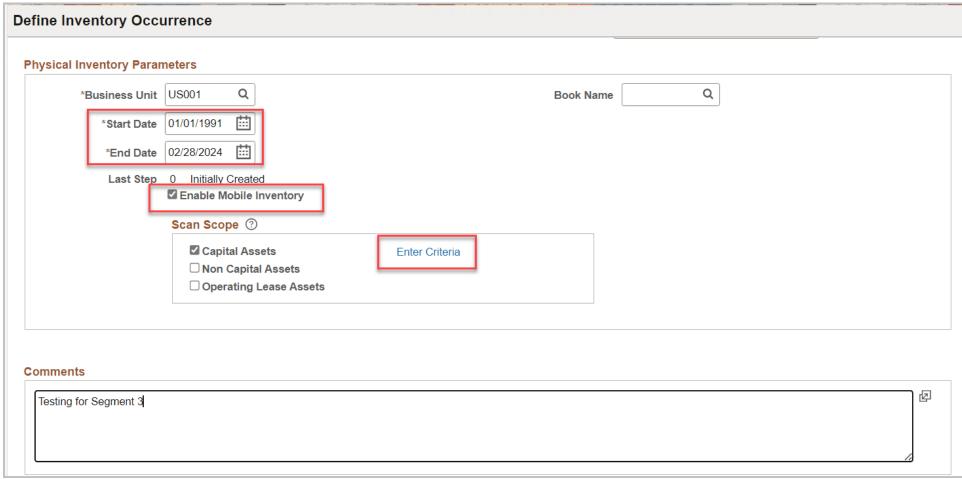

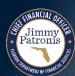

## **Physical Inventory Mobile Inventory Example – Define Inventory Occurrence**

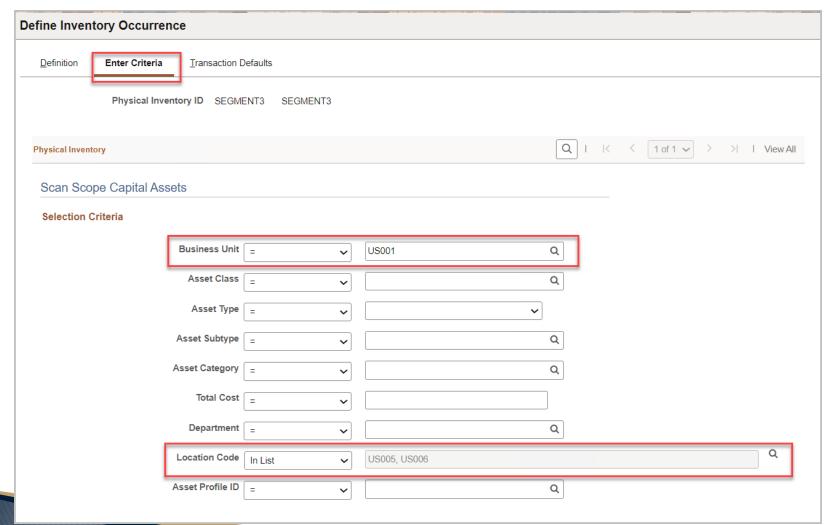

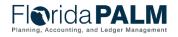

## **Physical Inventory Mobile Inventory Example – Define Inventory Occurrence**

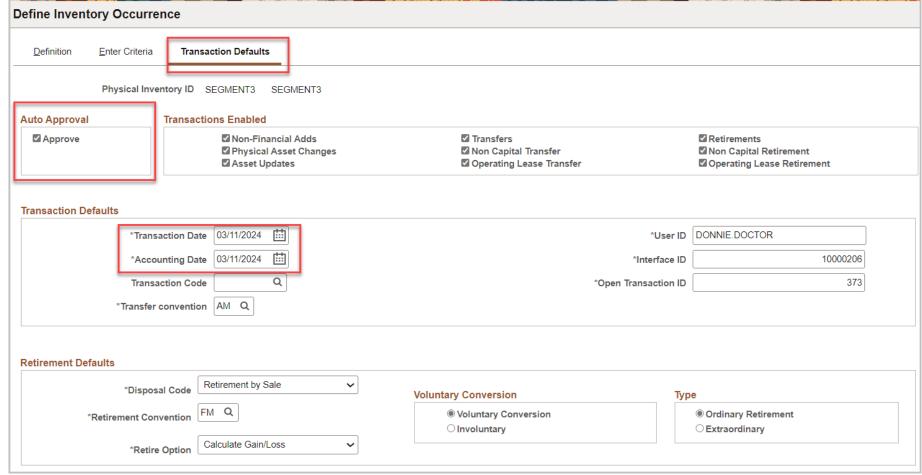

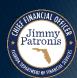

# Physical Inventory Mobile Example - Gone

## Mobile Example – Generate Scan Scope

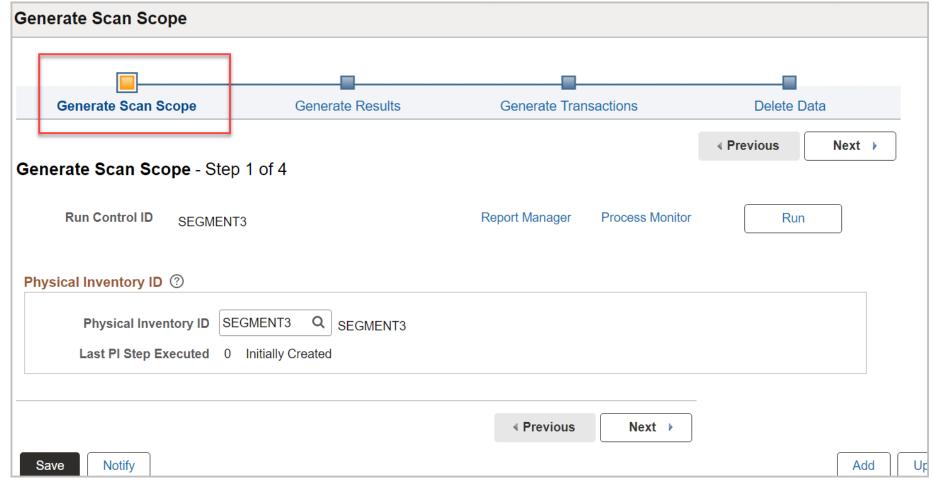

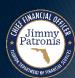

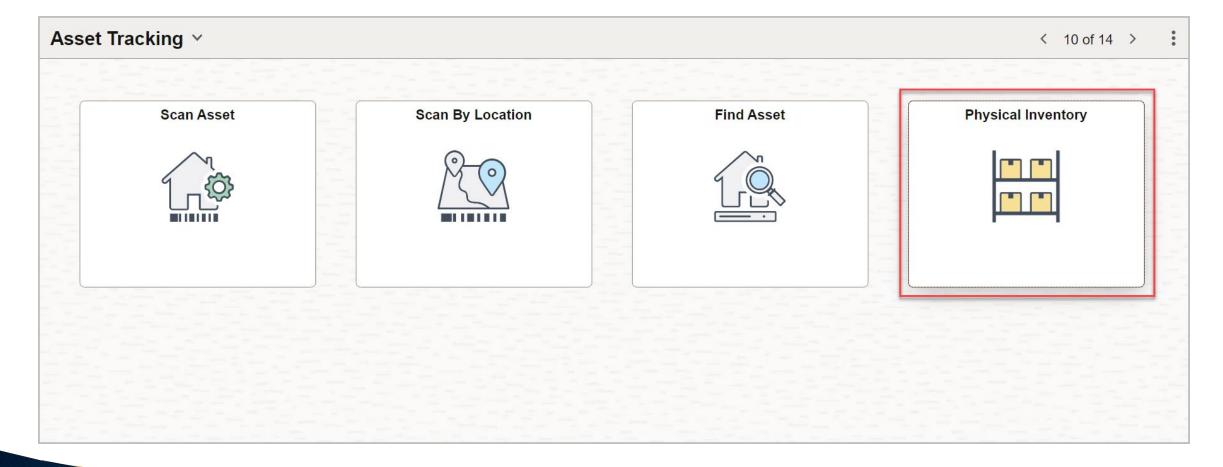

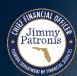

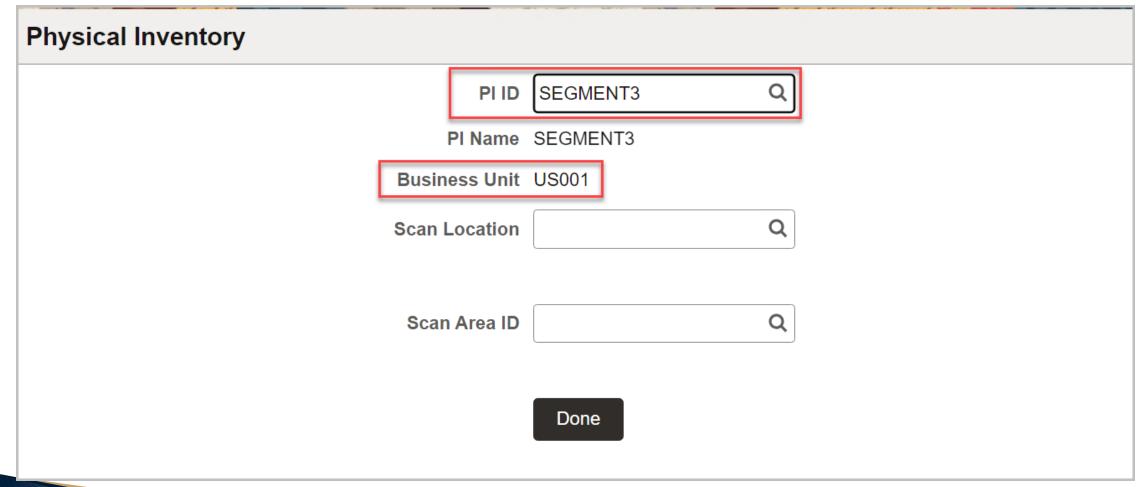

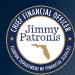

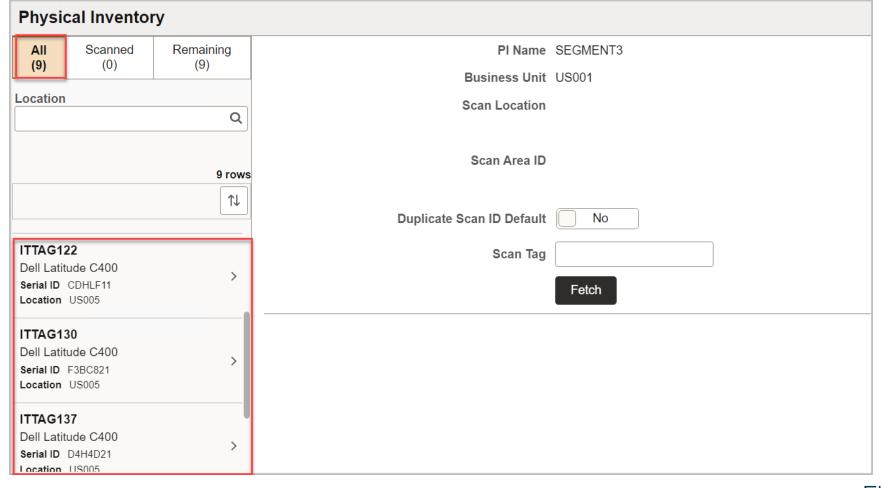

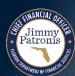

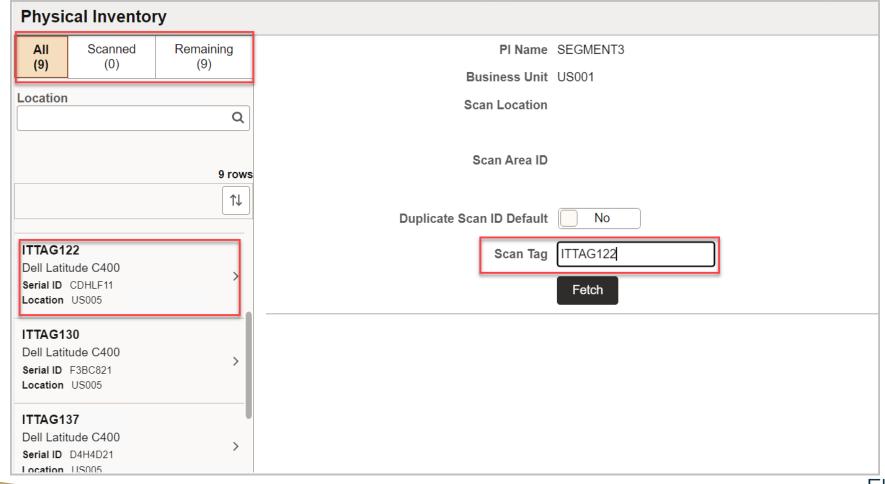

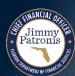

**Mobile Example – Perform Inventory** 

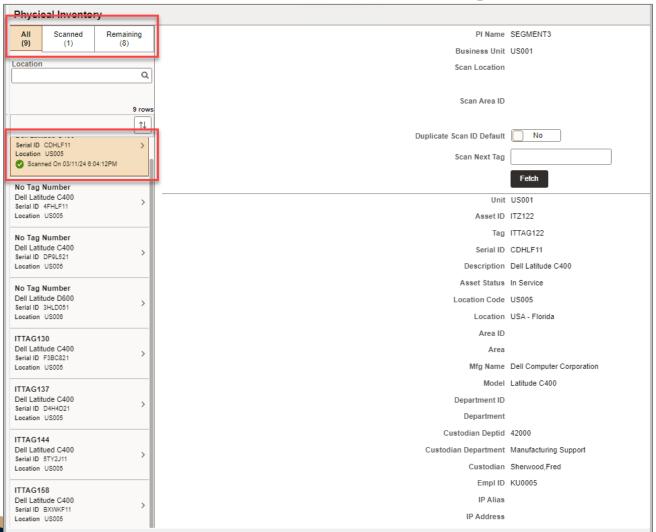

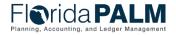

Jimmy Patronis

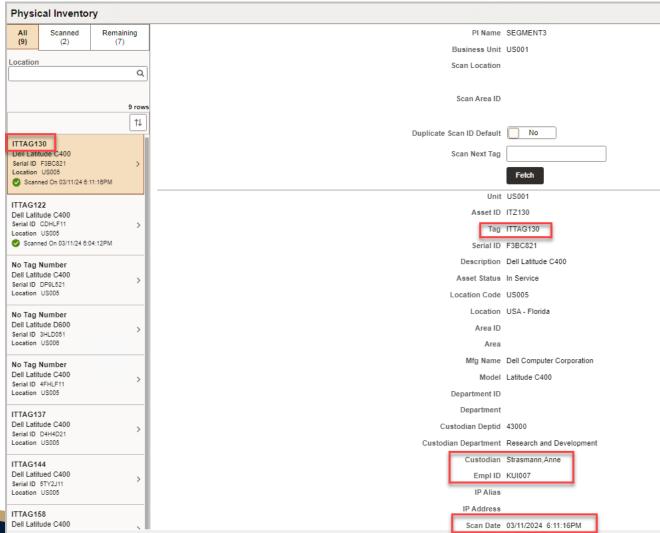

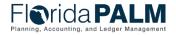

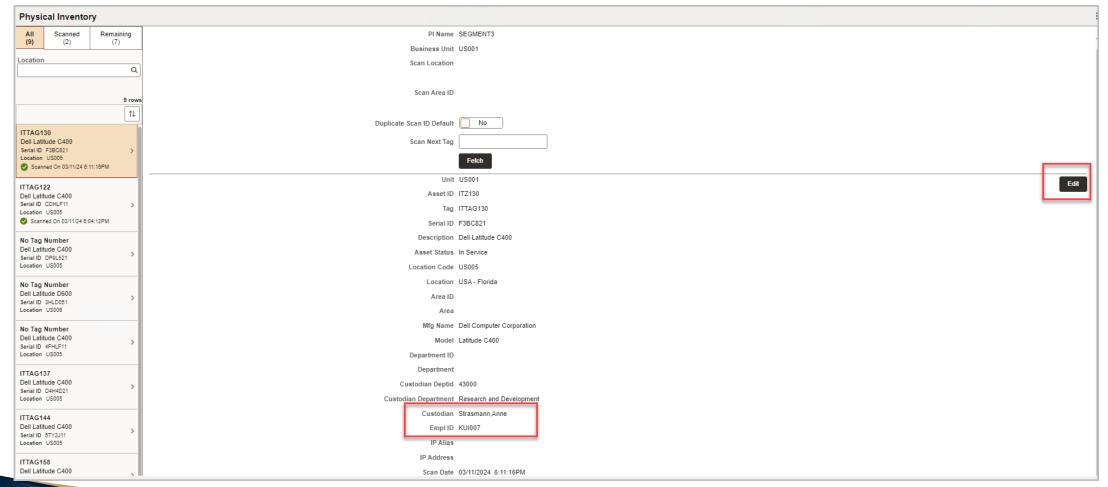

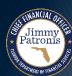

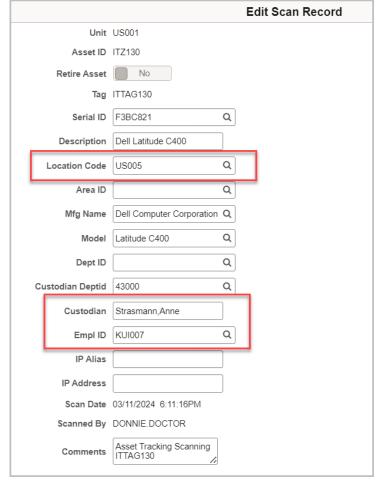

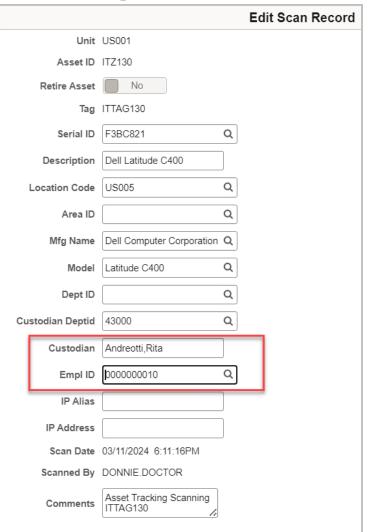

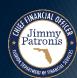

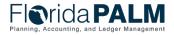

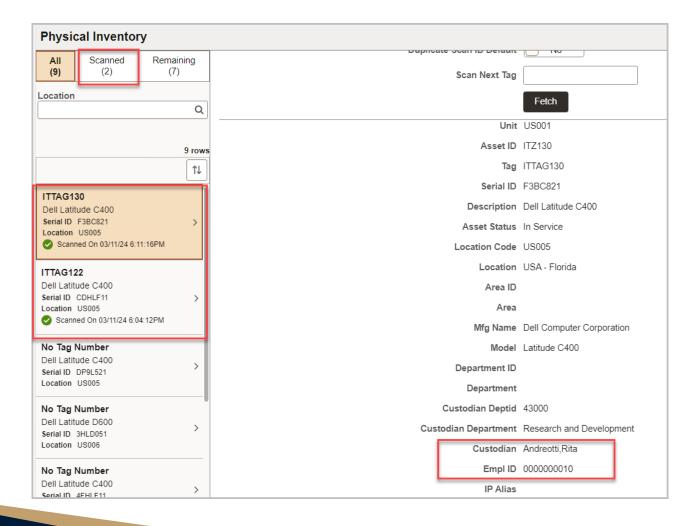

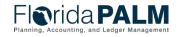

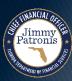

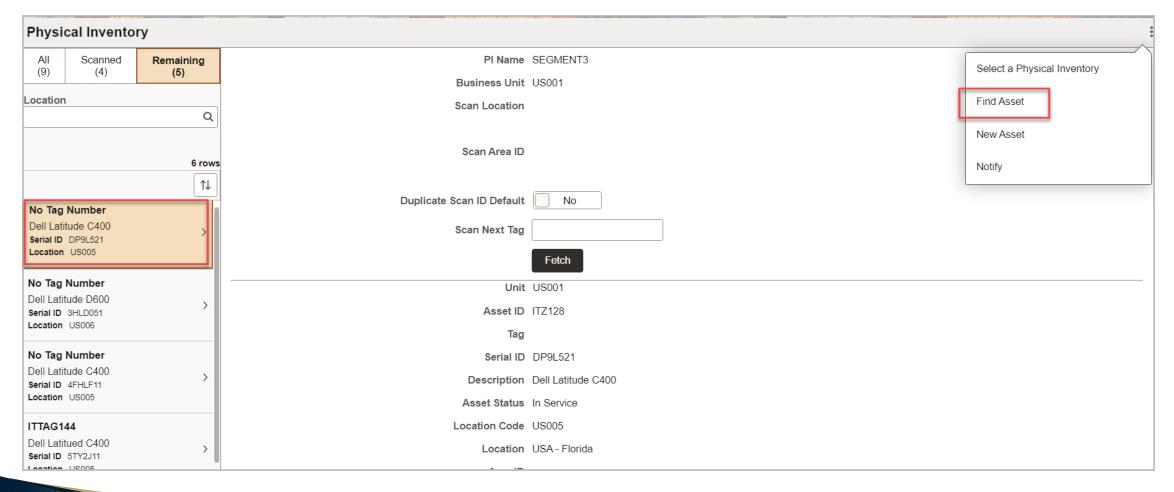

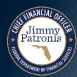

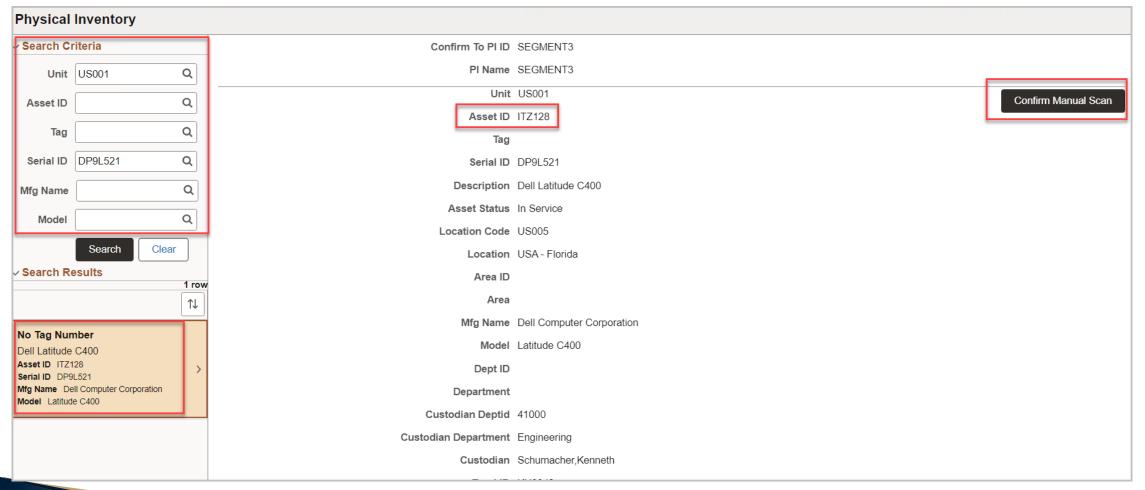

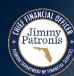

```
Description Dell Latitude C400
         Asset Status In Service
       Location Code US005
            Location USA - Florida
             Area ID
                Area
           Mfg Name Dell Computer Corporation
              Model Latitude C400
       Department ID
          Department
    Custodian Deptid 41000
Custodian Department Engineering
           Custodian Schumacher, Kenneth
             Empl ID KU0042
             IP Alias
          IP Address
           Scan Date 03/11/2024 9:29:37PM
  Scanned By Emplid DONNIE.DOCTOR
         Scanned By
           Scan Type Manual
           Comments
```

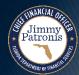

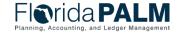

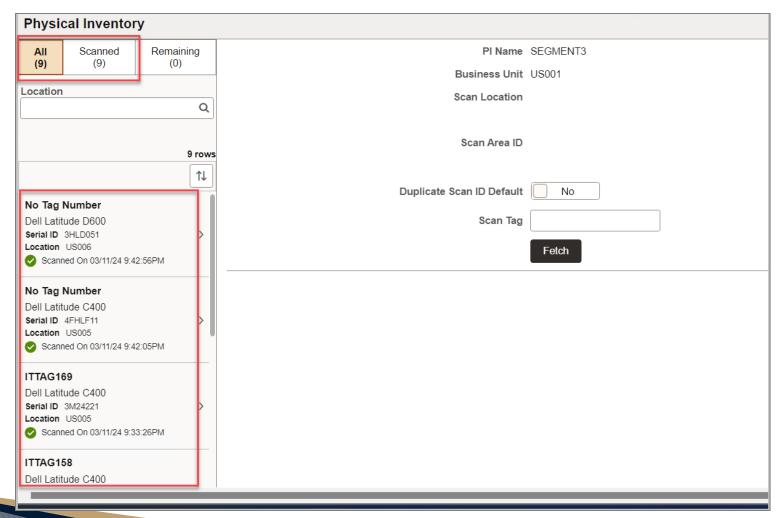

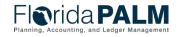

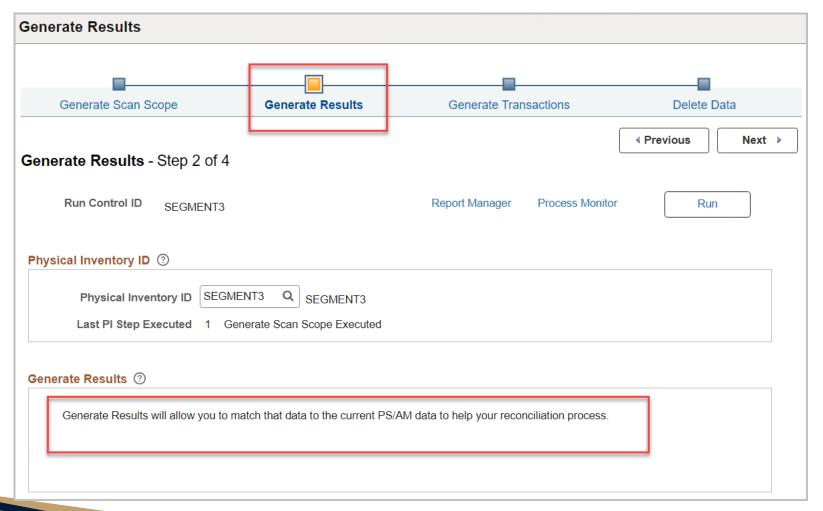

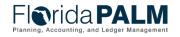

# Physical Inventory Mobile Example – Generate Inventory

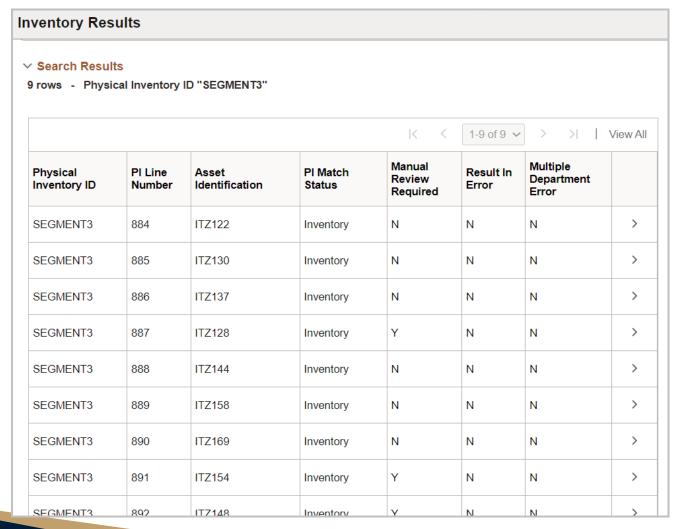

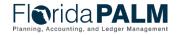

# Physical Inventory Mobile Example – Generate Inventory Results

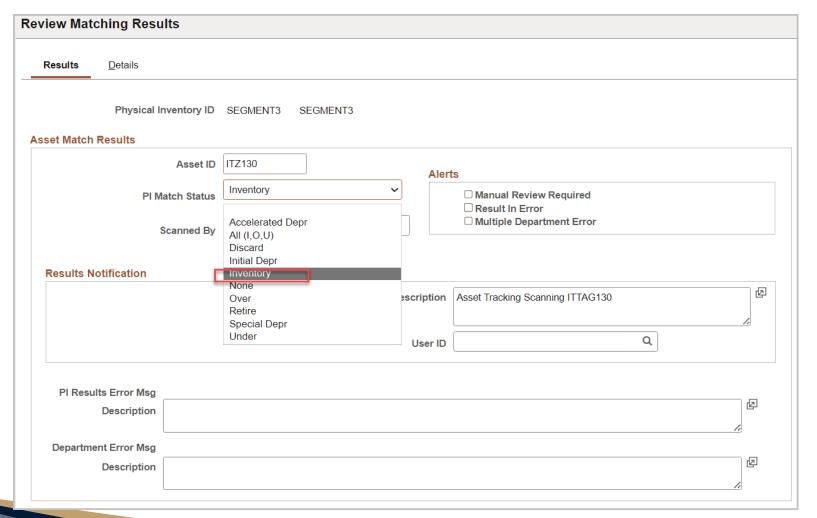

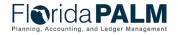

# Physical Inventory Mobile Example – Generate Inventory Results

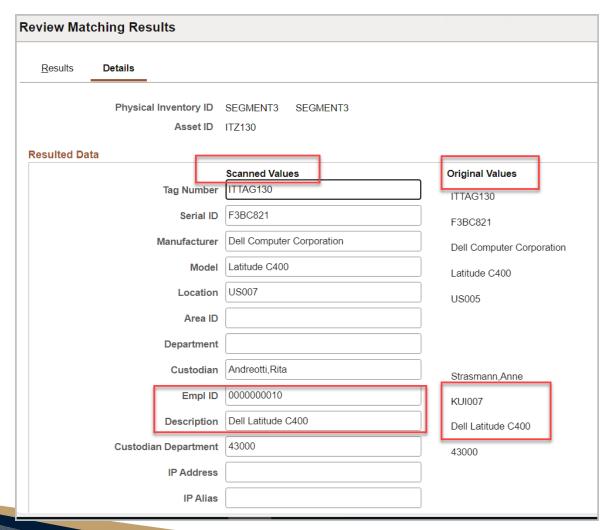

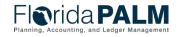

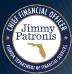

# Physical Inventory Mobile Example – Generate Transactions

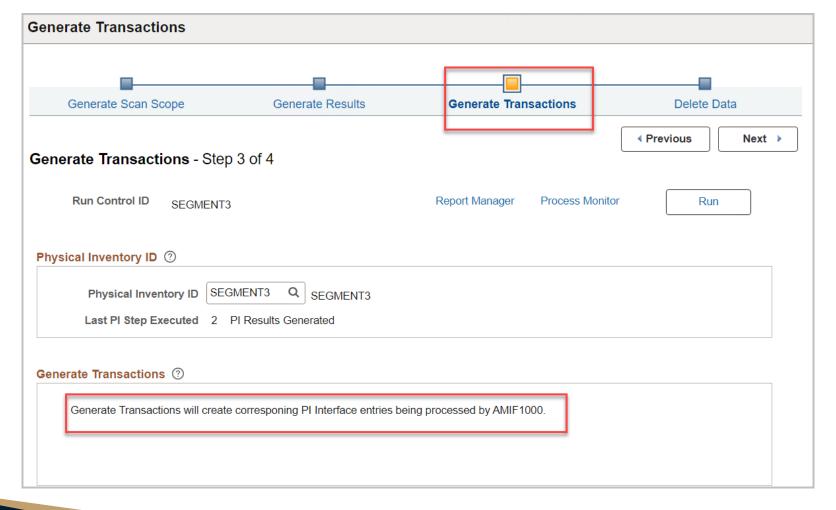

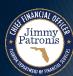

# Physical Inventory Mobile Example – Generate Transactions

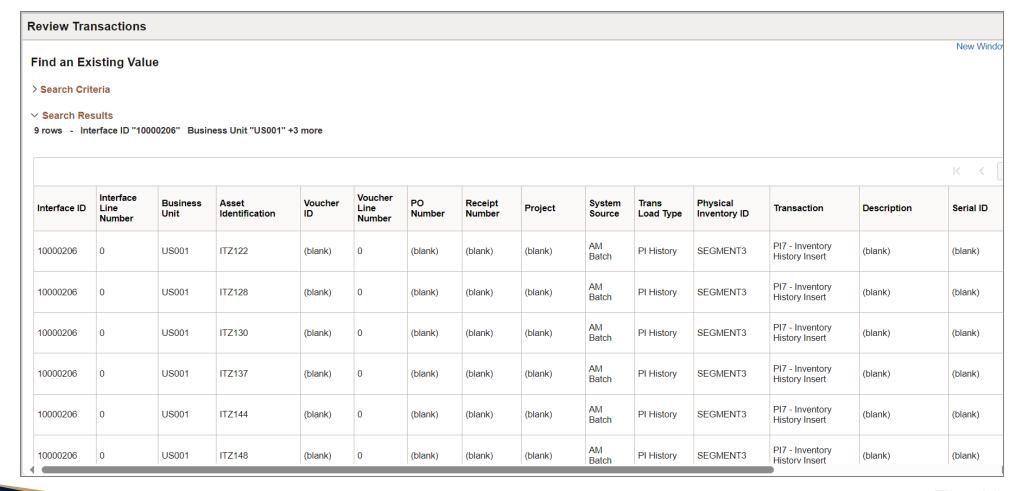

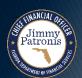

## Mobile Inventory Video Demo

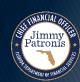

## **ATTRACTIVE ITEMS**

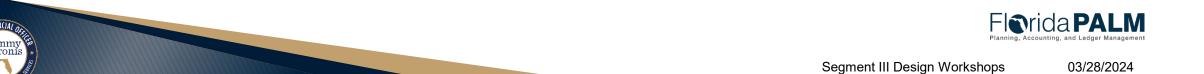

#### **Attractive Items**

- Attractive Items are assets that are acquired below the \$5,000 threshold but recorded in Florida PALM AM module
- The "Threshold" field is used to identify and manage Attractive Items in AM
- If an asset-related account plus a valid Profile ID are used on an interface or online voucher entry, and the "Threshold" feature is applied, an Attractive Item is recorded in AM (capital non-depreciable assets)
- Florida PALM also provides a unique Profile ID (ATTRACTIVE) that can be used to enter an attractive item
- If a non-asset related account plus the unique Attractive Item Profile ID are used on a transaction, AM records an Attractive Item (capital nondepreciable assets)

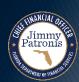

#### **Attractive Items**

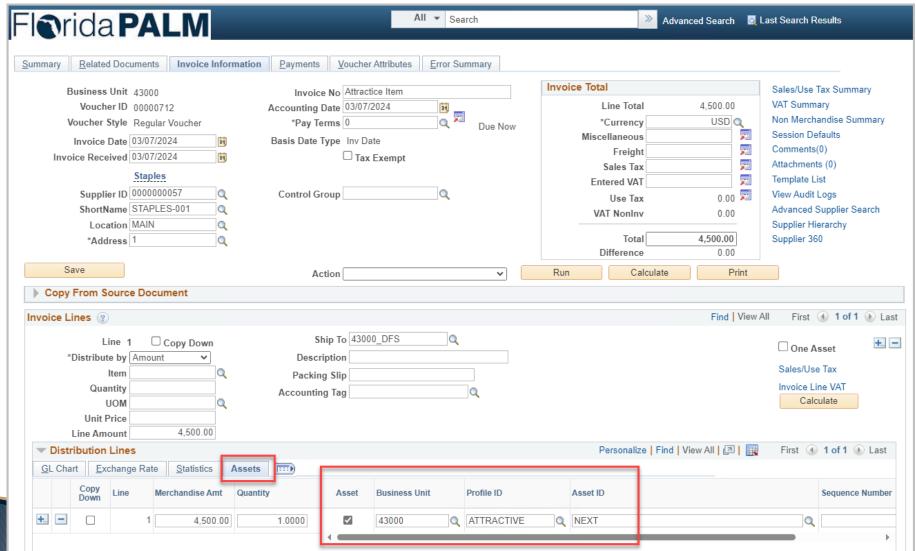

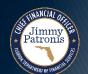

Florida PALM
Planning, Accounting, and Ledger Management

#### **Attractive Items**

| orida <b>PALM</b>                                                                                                    |                                                       | Assets ▼ Search                                                               |                        | Advanced Search                    |
|----------------------------------------------------------------------------------------------------|-------------------------------------------------------|-------------------------------------------------------------------------------|------------------------|------------------------------------|
| eview                                                                                                    |                                                       |                                                                               |                        |                                    |
| Interface ID 1000                                                                                                    | )2197                                                 | Interface Line Number                                                         | 2                      |                                    |
| Physical Inventory ID                                                                                                    | 72.107                                                | Transaction                                                                   | 2                      |                                    |
| rface Transaction Information ②                                                                                                    |                                                       |                                                                               |                        | Find   View All First 4 1 of 1 1 L |
| Trans Load Type FAD                                                                                                    |                                                       | Load Status Pending                                                           | ~                      | ✓ Auto Approval Status             |
| Load Type Description Financial & Physical Add                                                                                                    |                                                       | System Source AP Online                                                       | = Auto Approval status |                                    |
|                                                                                                    | A Filysical Add                                       | System Source At Offilia                                                      | Lility Fage            |                                    |
| Asset Information                                                                                                    |                                                       |                                                                               |                        |                                    |
| Business Unit 43000                                                                                                    |                                                       | Description OFFICE EC                                                         | QUIPMENT               | ☐ Linear Asset                     |
| *Asset ID NEXT                                                                                                    | Ţ                                                     | Short Description OFFICE EC                                                   | UQU                    |                                    |
| Tag Number                                                                                                    |                                                       | Parent ID                                                                     |                        |                                    |
| Serial ID                                                                                                    |                                                       | Component of Asset                                                            |                        |                                    |
| Profile ID ATTRACT                                                                                                    | TVE Q                                                 | Threshold ID                                                                  | Q                      |                                    |
| Detailed Description OFFICE E                                                                                                    | QUIPMENT                                              |                                                                               |                        |                                    |
|                                                                                                    |                                                       |                                                                               |                        |                                    |
| 238 charac                                                                                                    | cters remaining                                       |                                                                               |                        |                                    |
| 238 charaction                                                                                                    | cters remaining                                       | A PERSONAL PROPERTY.                                                          | . John                 | //                                 |
| 238 character Cost Information  Acquisition Date 01/05/202                                                                                                    | cters remaining                                       | In Service Date 01/05/2024                                                    |                        | 10                                 |
| 238 characteristics   Cost Information  Acquisition Date 01/05/202  Transaction Date 01/05/202                                                                                                    | cters remaining                                       | Accounting Date 01/05/2024                                                    | 4 31                   | h.                                 |
| 238 character Cost Information  Acquisition Date 01/05/202  Transaction Date 01/05/202  Book                                                                                                    | cters remaining                                       | Accounting Date 01/05/2024 Transaction Code                                   | 4 <b>9</b> 1 Q         | 2                                  |
| 238 characteristics   Cost Information  Acquisition Date 01/05/202  Transaction Date 01/05/202  Book Quantity                                                                                                    | cters remaining                                       | Accounting Date 01/05/2024 Transaction Code Salvage Value                     | 4 33 Q Q 0.00 (        | USD                                |
| 238 character Cost Information  Acquisition Date 01/05/202  Transaction Date 01/05/202  Book                                                                                                    | cters remaining                                       | Accounting Date 01/05/2024 Transaction Code                                   | 4 33 Q Q 0.00 (        | usd                                |
| 238 characteristics   Cost Information  Acquisition Date 01/05/202  Transaction Date 01/05/202  Book Quantity                                                                                                    | cters remaining                                       | Accounting Date 01/05/2024 Transaction Code Salvage Value                     | 0.00 (<br>2,000.00 (   |                                    |
| 238 characteristics and the control of the control of the control | 24 (a) (b) (b) (c) (c) (c) (c) (c) (c) (c) (c) (c) (c | Accounting Date 01/05/2024 Transaction Code Salvage Value Base Cost           | 0.00 (<br>2,000.00 (   | acu                                |
| 238 characteristics and the control of the control of the control | 24 B1 24 B1 24 B1 24 B1 24 B1 2000.00 USD 0.00 USD    | Accounting Date 01/05/2024 Transaction Code Salvage Value Base Cost  YTD Depr | 4 B                    | acu                                |
| Cost Information  Acquisition Date 01/05/202 Transaction Date 01/05/202 Book Quantity Cost  Depreciation Transaction Proceeds                                                                                                    | 24 B1 24 B1 24 B1 24 B1 24 B1 2000.00 USD 0.00 USD    | Accounting Date 01/05/2024 Transaction Code Salvage Value Base Cost  YTD Depr | 4 B                    | acu                                |

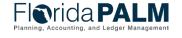

#### **Attractive Items**

Jimmy Patronis

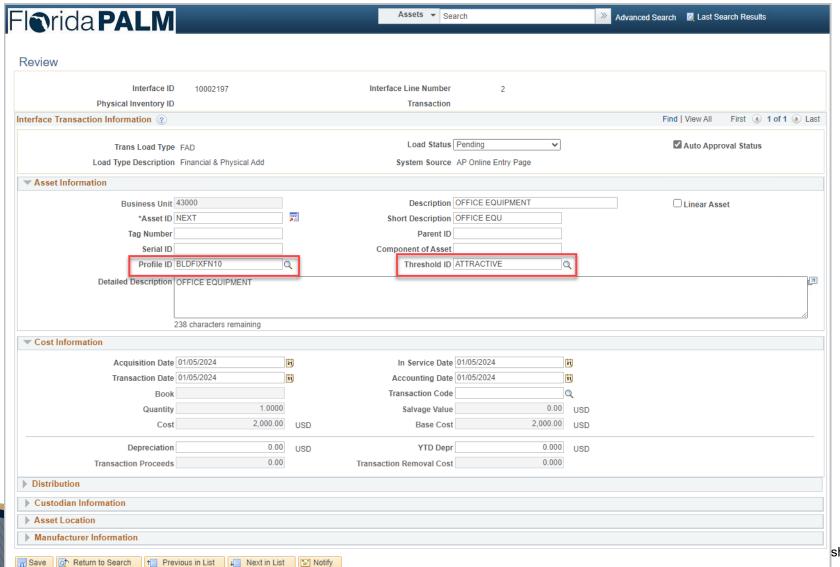

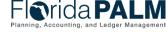

#### **Attractive Items**

Jimmy Patronis

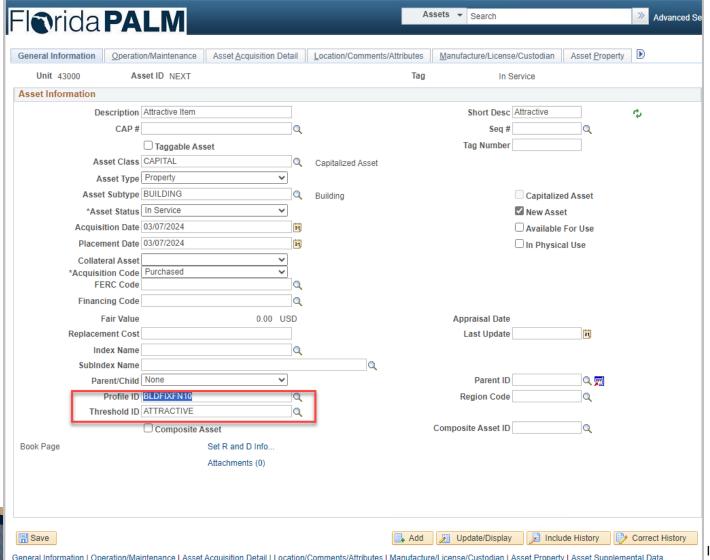

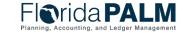

#### **Attractive Items**

Jimmy Patronis

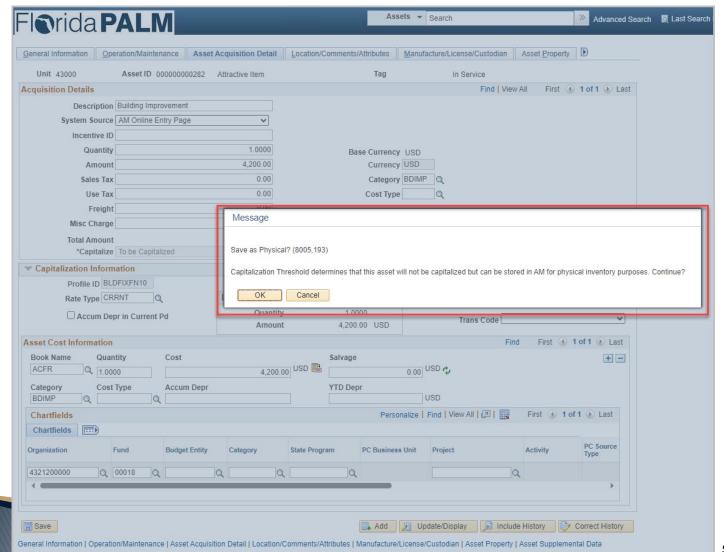

# **Creating Asset Records Attractive Items**

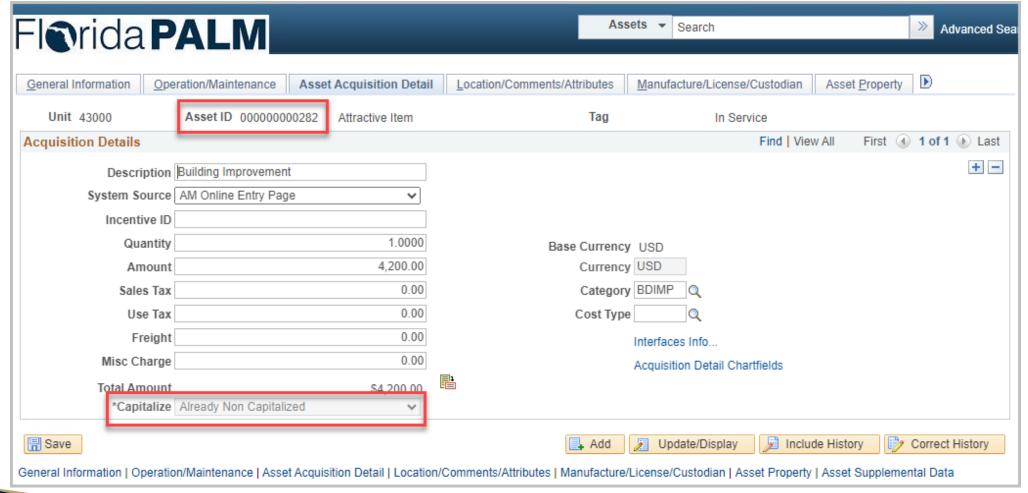

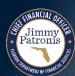

# LOCATION CODE CONFIGURATION

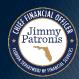

- Agency locations are configured in the Florida PALM AM module
- Agency location includes a Location Code and corresponding address values
- Each address location should be represented by a single Location Code
- Location Code is a 10-character alphanumeric field
- Agencies administer Location Codes
- Location Codes are agency specific
- Location Code format includes County number for the first 2 characters, plus an agency-specific descriptive identifier for the remaining 8-characters
- Jurisdiction and Sector can be used to further define a location address
- Area ID can be used to provide additional granularity to the address of an agency location
- The Area ID field is a 10-character field that can provide a dropdown list of multiple floors, or floor/room combinations of a single building, or facility within the address location (Floor4, Floor4Rm19, Room21, Gymnasium, Mezzanine)

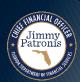

- Location Definition
  - Address details defined on this page

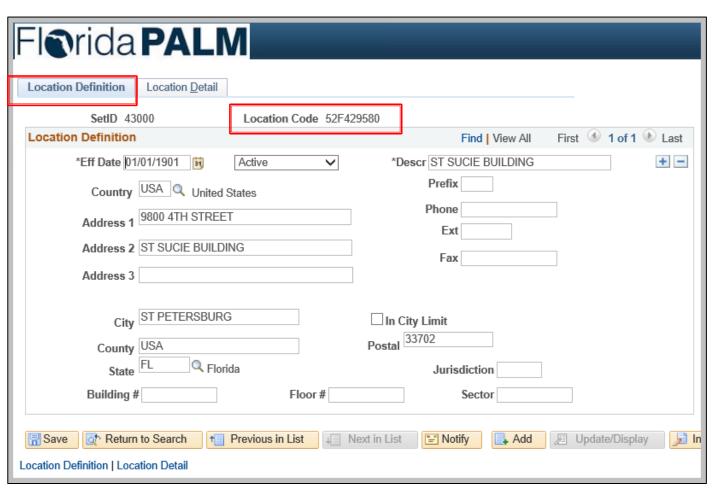

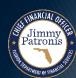

- Location Detail
  - Location Detail field used to capture legacy Departmental FLAIR codes

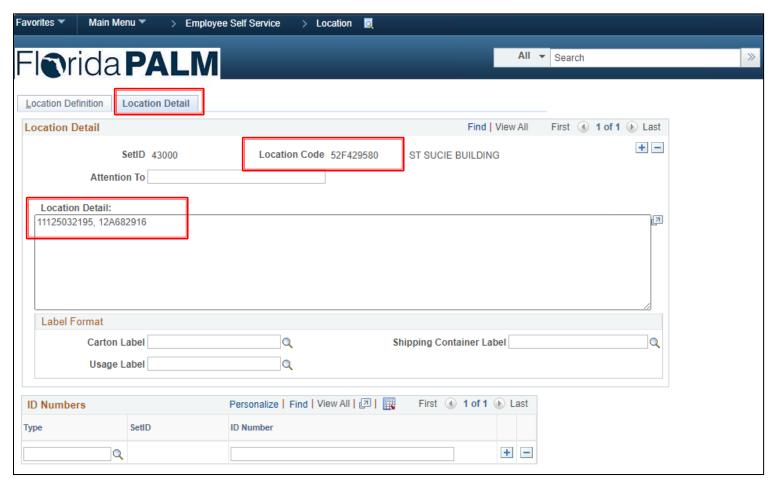

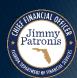

- Area Definition
  - Area IDs may be associated to an existing Location Code

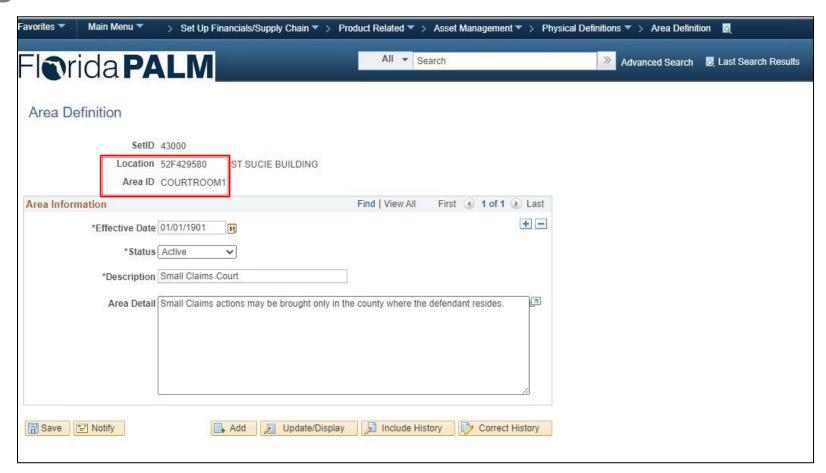

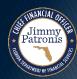

- Location tab of asset record
  - Location Code and Area
     ID are selected on this page

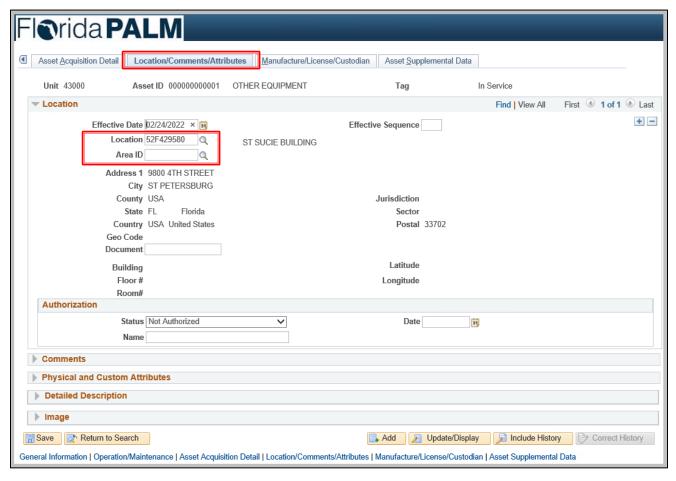

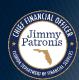

#### **Location Configuration**

Area ID options
 associated to the
 Location Code are
 available for
 selection

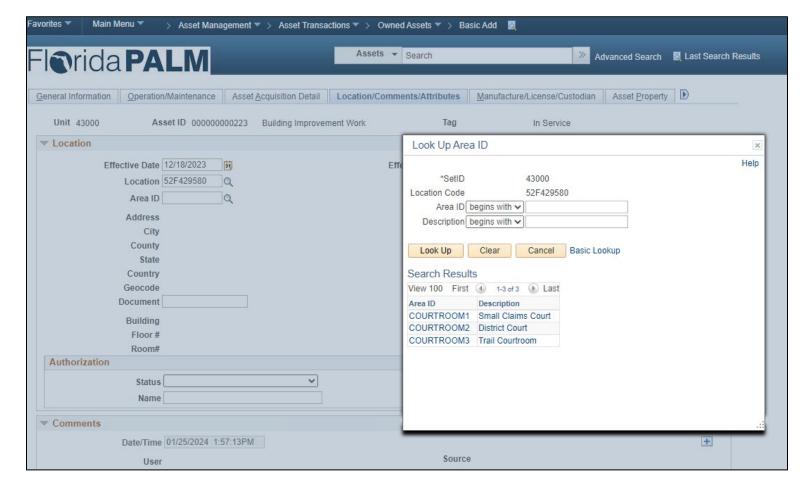

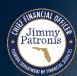

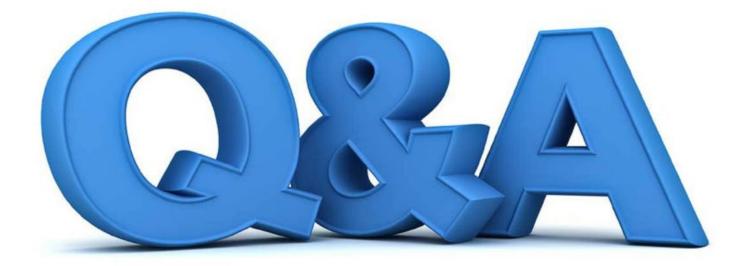

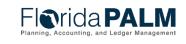

# INTERFACE LAYOUT REVIEW

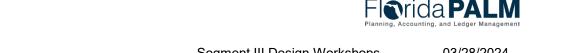

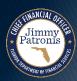

# **Interface Layout Review**

- How to Read a Flat File Interface Video
- Florida PALM Resources (SmartSheet)
- ▶ AMI002 Inbound Asset Transfers and Disposal Request
- ▶ AMI010 Inbound Asset Physical Inventory Scanner File

https://players.brightcove.net/913730540001/default\_default/index.html?videoId=6337161945112 https://app.smartsheet.com/b/publish?EQBCT=78f9327c658040d0bc1e8cc829e51efa

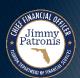

# AMI002 – INBOUND ASSET TRANSFERS AND DISPOSAL REQUEST

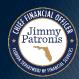

# AMI010 - INBOUND ASSET PHYSICAL INVENTORY SCANNER FILE

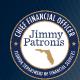

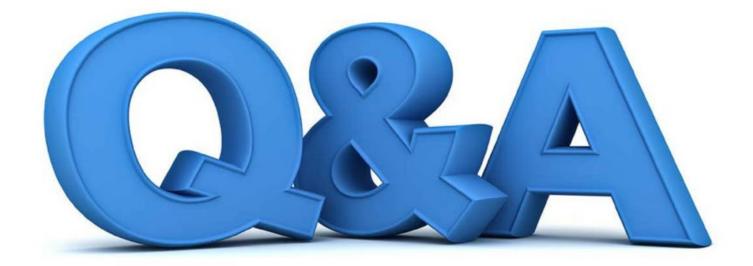

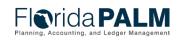

# REPORTING

REPORTING SOLUTION
SEGMENT III – AM REPORTS

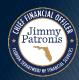

# 40.2 Deploy and Maintain Assets – Key Reports

| Report<br>Number | Report RICEFW<br>ID | Report Description                                                                                                    | Report Source  | Report Frequency | Audience    |
|------------------|---------------------|----------------------------------------------------------------------------------------------------|----------------|------------------|-------------|
| R1               | AMR068              | Summary of Assets Report – a report of total assets and changes made to asset records for a given period. The report includes changes in asset status, useful life, or recategorization. | Data Warehouse | Periodic         | Agency, DFS |
| R2               | AMR023              | Asset Depreciation Forecast Report – a report that shows the impact of calculating monthly depreciation expense and accumulated depreciation prior to actual recording of depreciation   | PeopleSoft     | Periodic         | Agency      |
| R3               | AMR045              | Asset Approval/Denial Report – a report of asset transactions that have been approved or denied.                                                                                         | Data Warehouse | Periodic         | Agency      |
| R4               | AMR046              | Pending Transfers Report – a report of transfers with issues pending resolution                                                                                                    | Data Warehouse | Periodic         | Agency      |
| R5               | AMR022              | Asset Transfer Report – a report of assets acquired or disposed of through transfer.                                                                                                    | Data Warehouse | Periodic         | Agency      |
| R6               | AMR003              | Asset Remaining Useful Life Report – a report of assets due for disposition, based on the remaining estimated useful life, disposal date and asset type.                                 | Data Warehouse | Periodic         | Agency      |

# 40.2 Deploy and Maintain Assets – Key Reports

| Report<br>Number | Report RICEFW<br>ID | Report Description                                                                                                    | Report Source  | Report Frequency | Audience    |
|------------------|---------------------|----------------------------------------------------------------------------------------------------|----------------|------------------|-------------|
| R7               | AMR014              | Asset Disposition Report – a report of asset dispositions by type. The report provides totals for the asset dispositions and details regarding the asset descriptions, custodians, and dates of acquisition and disposition. This report is used to monitor asset dispositions for compliance with applicable statutory and other requirements, and supports details required for financial reporting. | Data Warehouse | Periodic         | Agency, DFS |
| R8               | AMR020              | Asset Physical Inventory Report – asset records in Florida PALM. The report can be used to identify assets not accounted for and asset records that require updates to locations, custodians, or conditions.                                                                                                    | Data Warehouse | Periodic         | Agency      |

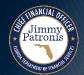

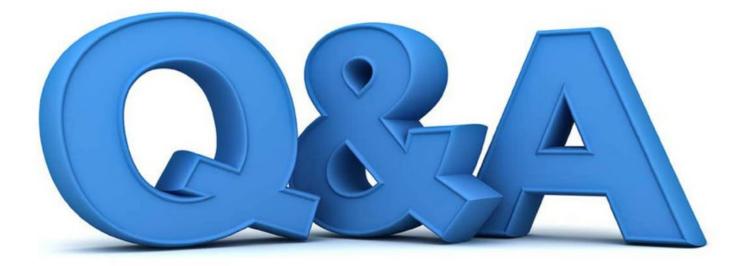

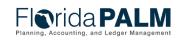

## **CONTACT INFORMATION**

CONTACT US

FLORIDAPALM@MYFLORIDACFO.COM

PROJECT WEBSITE

WWW.MYFLORIDACFO.COM/FLORIDAPALM/

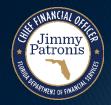

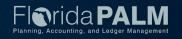